## **CHAPTER 4**

## **ANALYSIS AND DESIGN**

## **4.1 Analysis**

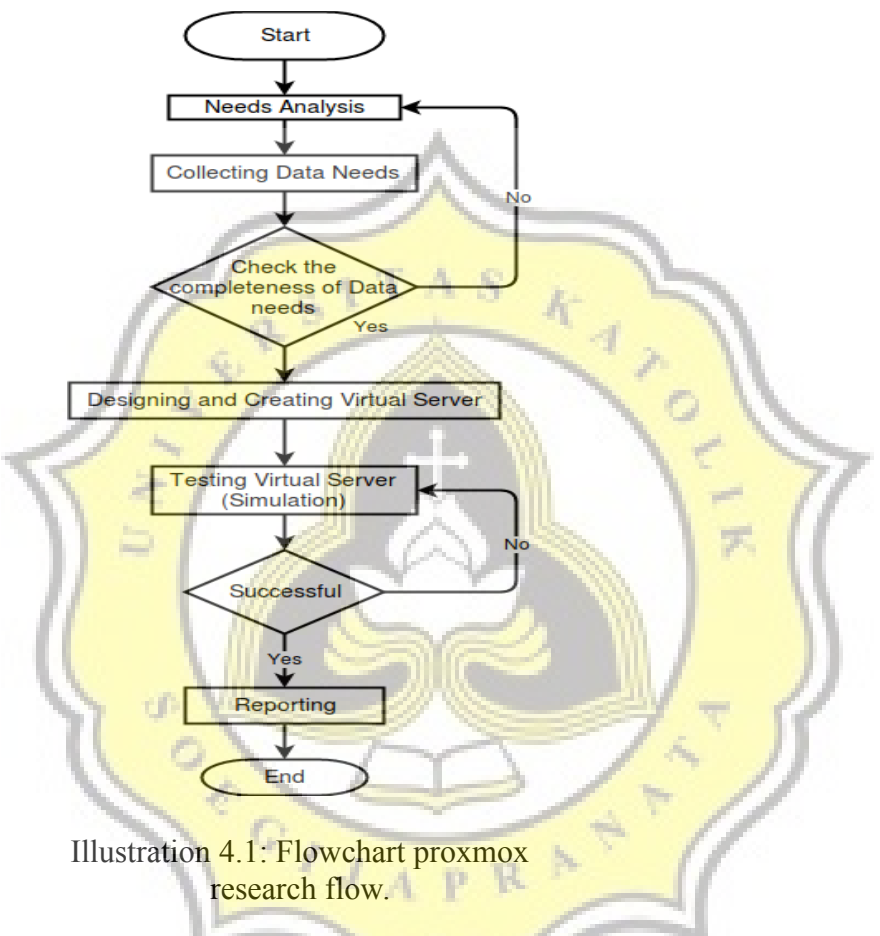

Flowchart above illustrates the flow of research as follows:

- a) Starting from needs analysis, collegting data. At this stage the data collection that will be used in making the virtual server will be appropriate from the needs analysis.
- b) Design and manufacture of virtual servers, at this stage will perform the design and manufacture of a network system server in accordance with the data and needs that have been obtained from data collection.
- c) Testing the system, at this stage to test test the system can run or not, if the virtual server error there will be repair and retest system.
- d) Preparation of the report, after all completed the next stage is to make a report of all related to the research undertaken.

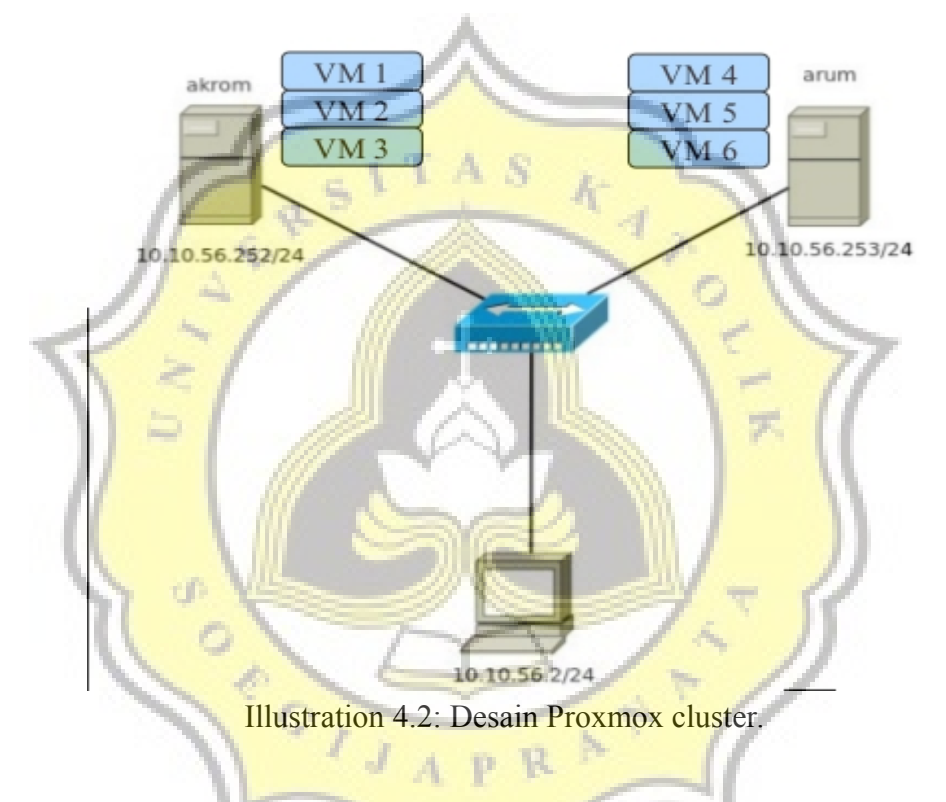

## **4.2 Desain**

Proxmox VE Cluster allows to perform centralized management of many phtsical servers in this case the proxmox server. Also is Proxmox there are several menu that are in DataCenter. The menus are in DataCenter among other:

- 1. Search, this menu is used as a search for both node and storage search.
- 2. Summary, this men shows the nodes that are active or incorporated in the cluster
- 3. Storage, contains the storage information used or to create/edit/remove storage.
- 4. Backup, create/edit/remove image files to be backed up.
- 5. User,create/edit/remove users that will be used Administrator, PVE Admin, and others depending on the rights to be given in accordance with the roles.
- 6. Groups, create/edit/remove user groupings used.
- 7. Pools, usually used for VM grouping purposes to be create. For example VM Database, VM Web, VM Windows and VM Linux and others.
- 8. Permissions, has a function as a manager of access rights for each existing user.
- 9. Roles, contains a list of permossion information that can be given to the user.
- 10. Authentication, information about the protocol used to authenticate against the **Proxmox** system.
- 11. HA(High Avaliablity), this menu is used for High Avaliablity purposes.*[1](#page-2-0)*

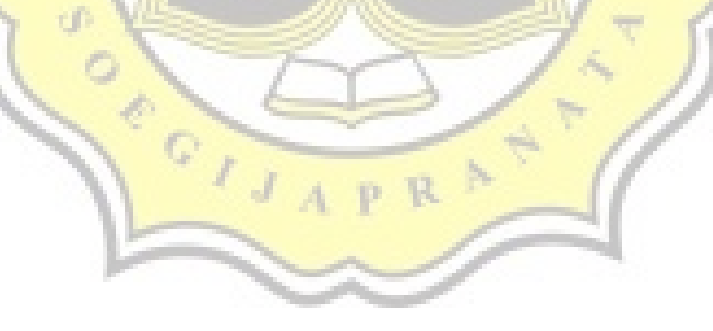

<span id="page-2-0"></span><sup>1</sup> Akrom Musajid, PROXMOX, Cloud Computing.